## Helvar

Szanowny Kliencie,

W celu zapewnienia profesjonalnej i sprawnej usługi uruchomienia oraz utrzymania systemu sterowania oświetleniem, prosimy o rezerwację terminu przynajmniej 3 tygodnie przed planowaną instalacją.

Poniższy formularz jest integralną częścią procesu uruchomienia systemu. Powinien zostać wypełniony i odesłany na adres mailowy \_\_\_\_\_\_\_\_\_\_\_\_\_\_\_\_\_\_\_\_\_\_\_\_\_\_\_\_\_\_\_\_ . Niespełnienie poniższych warunków może skutkować naliczeniem przez HC Center Sp. z o.o. Sp. j. stawek związanych z dodatkowymi procesami na podstawie Ogólnych Warunków Świadczenia Usługi Programowania.

Spełnienie punktów wymienionych poniżej pozwoli na sprawne i terminowe przeprowadzenie uruchomienia systemu.

Jeśli nastąpi potrzeba przełożenia uruchomienia systemu prosimy o pisemny kontakt co najmniej 5 dni roboczych wcześniej.

### **Lista kontrolna**

- 1. Cały osprzęt jest zainstalowany w bezpieczny i właściwy sposób oraz możliwy jest do niego łatwy dostęp przez inżyniera uruchamiającego system. Potwierdzam:
- 2. Zasilanie urządzeń jest podłączone z zachowaniem odpowiedniej izolacji. Potwierdzam:
- 3. Wszystkie przewidziane w projekcie oprawy są zainstalowane oraz podłączone do właściwych podsieci DALI / obwodów przekaźnikowych lub ściemniających. Potwierdzam:
- 4. Wszystkie przewidziane w projekcie elementy systemu sterowania DALI są podłączone do odpowiednich podsieci.

Potwierdzam:

- 5. Całe niezbędne okablowanie zasilające oraz sterujące zostało wykonane w stopniu całkowitym Potwierdzam:
- 6. Okablowanie DALI zostało wykonane zgodnie ze specyfikacją Helvar (brak zwarć na DALI, brak obcego napięcia na DALI, brak mostkowania pomiędzy różnymi podsieciami DALI, odpowiednia liczba urządzeń na podsieć oraz właściwa długość linii DALI).

Potwierdzam:

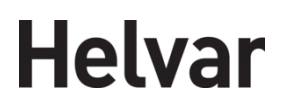

- 7. Routery Helvar umieszczone w miejscach docelowych i połączone ze sobą siecią Ethernet (w przypadku, gdy jest >1 router) zgodnie z zasadami dotyczącymi urządzeń sieciowych. Potwierdzam:
- 8. W przypadku występowania w projekcie TouchPaneli zapewniono możliwość odłączenia zasilania od Panelu oraz zapewniono oraz sprawdzono połączenie sieciowe pomiędzy panelem / panelami a switchem, do którego podłączone są routery Helvar.
	- Potwierdzam: | | Nie dotyczy:
- 9. Zapewniam dostęp do Routera lub switcha sieciowego celem programowania. Potwierdzam:
- 10. Posiadam protokół z pomiaru okablowania ethernetowego UTP wykorzystanego w systemie sterowania do komunikacji pomiędzy routerami.

Potwierdzam: | | Nie dotyczy:

11. Załączam szczegółowy i pełny opis wymaganej funkcjonalności systemu z uwzględnieniem wszystkich elementów wykonawczych (panele sterujące) i opraw z właściwym podziałem na strefy sterowania. Załączony opis funkcjonalności będzie załącznikiem do protokołu odbioru.

# **Helvar**

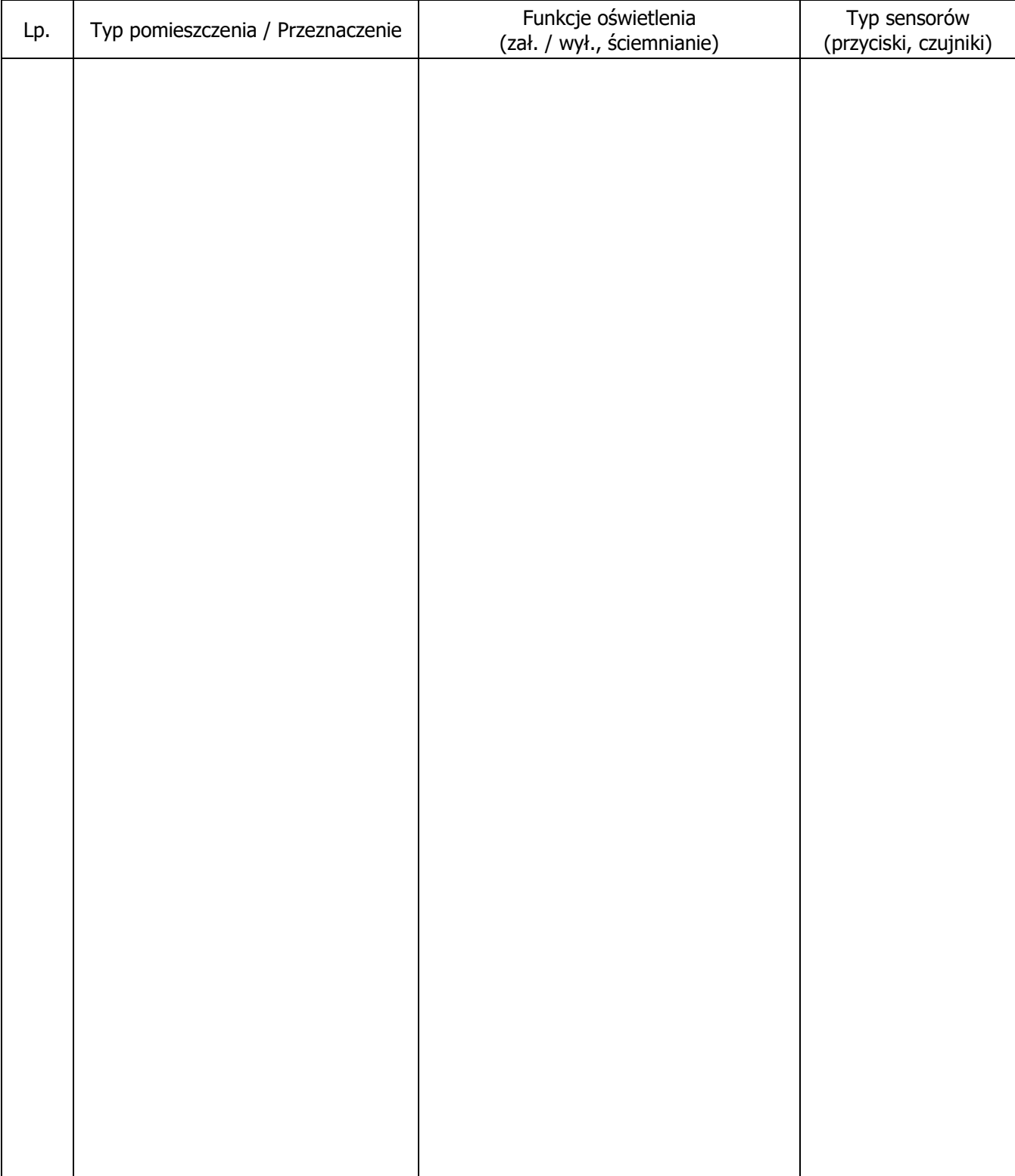

### **Opis funkcjonalności systemu - szablon**

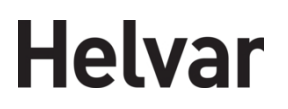

W przypadku braku możliwości wykonania jakichkolwiek prac objętych przedmiotem Usługi z uwagi na niespełnienie wymagań określonych w Liście kontrolnej, pomimo jej potwierdzenia przez Zamawiającego, Wykonawca może żądać zapłaty dodatkowego wynagrodzenia w kwocie 2 500,00 zł netto, za każdy dzień obecności przedstawiciela Wykonawcy w siedzibie Zamawiającego, w którym zakładany zakres prac nie mógł być wykonany z uwagi na niespełnienie wymagań określonych w Liście kontrolnej.

Istnieje możliwość wykonania przez Wykonawcę na koszt Zamawiającego audytu tj. sprawdzenia przez Wykonawcę czy infrastruktura Zamawiającego spełnia wymagania zawarte w Liście kontrolnej. Koszt wykonania audytu wynosi 1 500,00 zł + VAT. W celu podsumowania audytu, Wykonawca może wyznaczyć w porozumieniu z Zamawiającym termin spotkania, na którym będą omówione niespełnione wymagania zawarte w Liście kontrolnej i ustalenia zakresu funkcjonalności.

#### **Oświadczenie Zamawiającego**

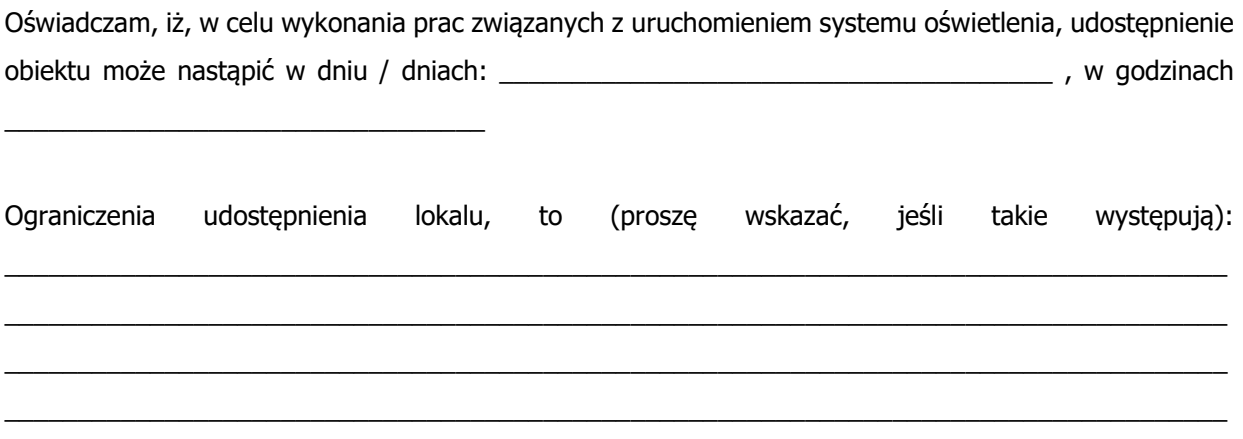

Osobę odpowiedzialną za przekazanie Wykonawcy preferencji, co do zakresu funkcjonalności jakie ma spełniać system i zapewnić możliwość jego stałego współdziałania z Wykonawcą w toku wykonywania zakresu funkcjonalności jest (jeśli zostanie wyznaczona) \_

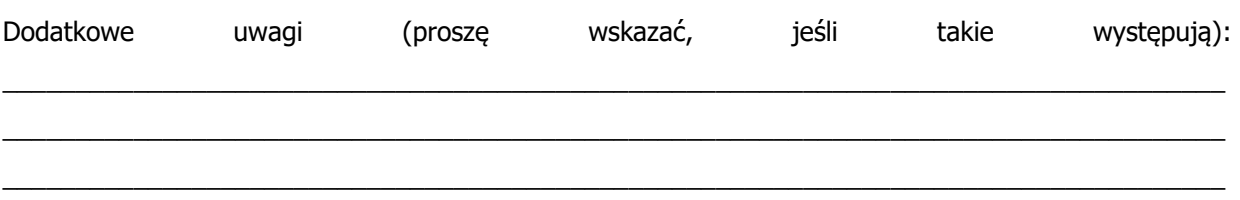

Podpis zleceniodawcy

 $\overline{\phantom{a}}$  , where the contract of the contract of the contract of the contract of the contract of the contract of the contract of the contract of the contract of the contract of the contract of the contract of the contr